WIRTH\_Muscle

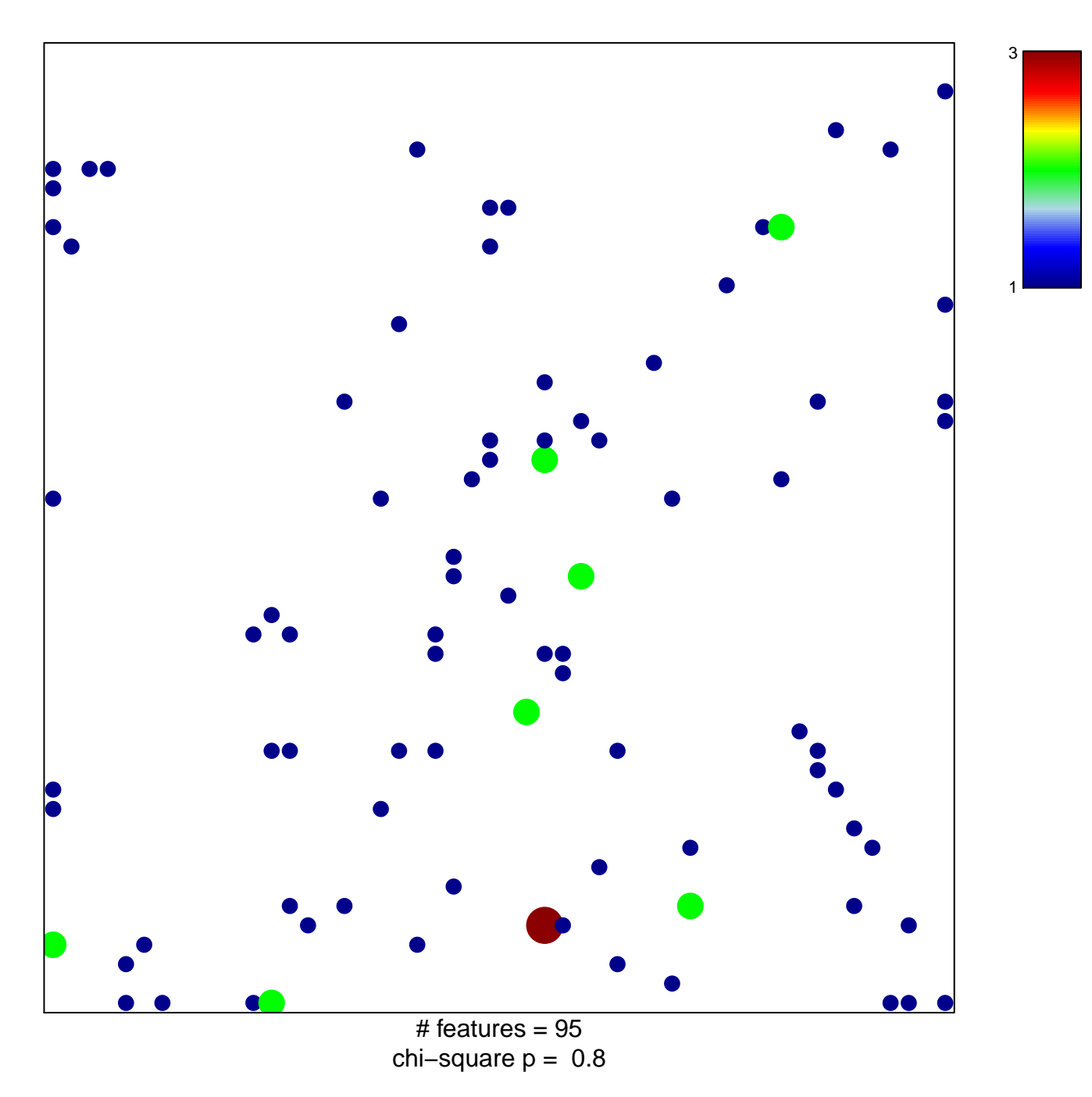

## **WIRTH\_Muscle**

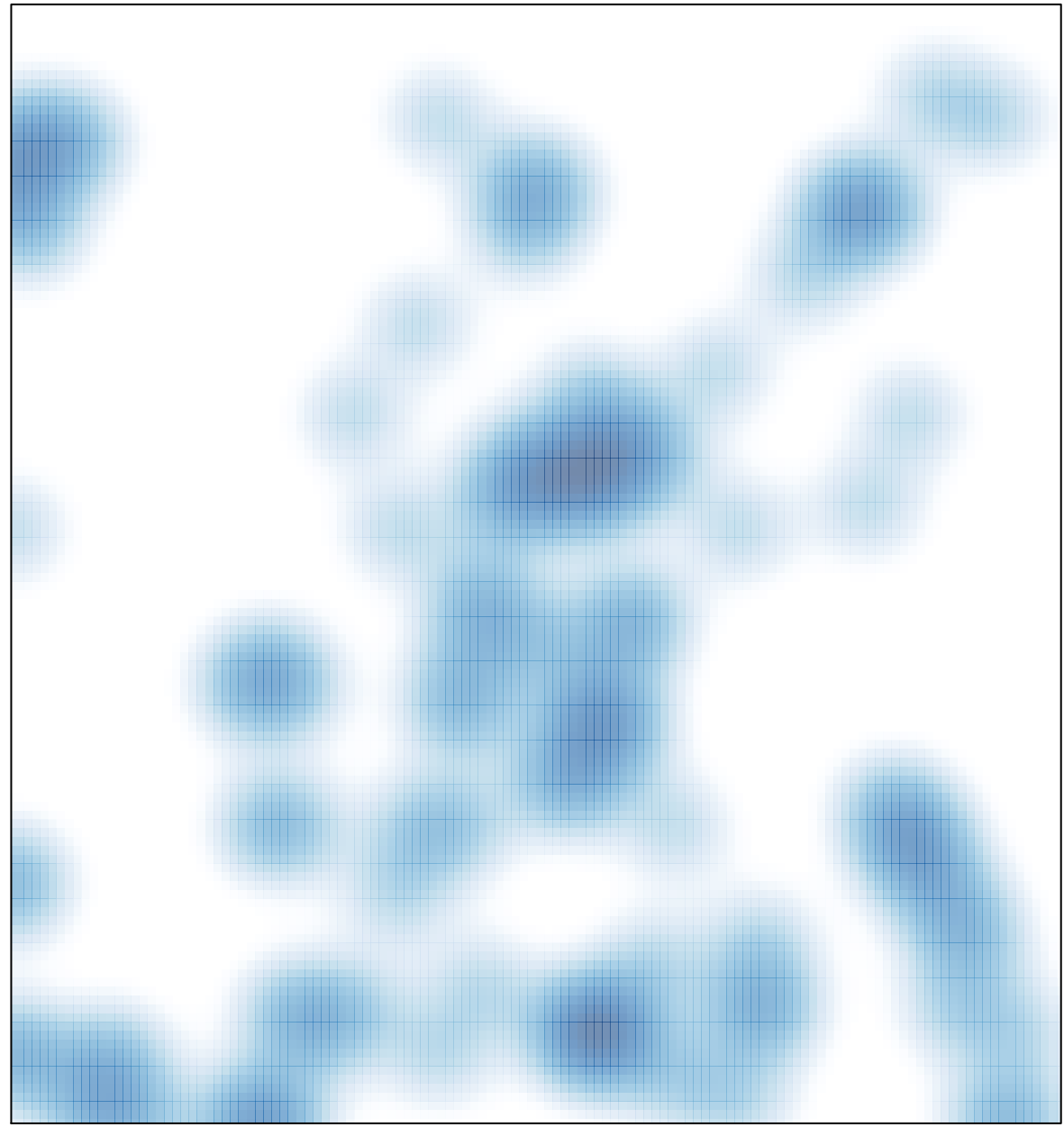

# features =  $95$ , max =  $3$